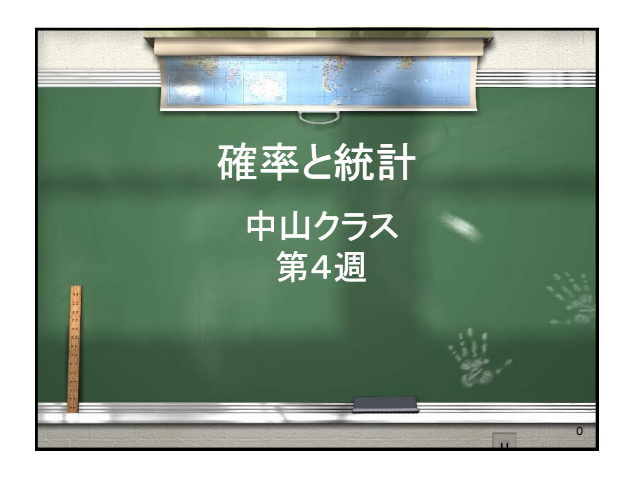

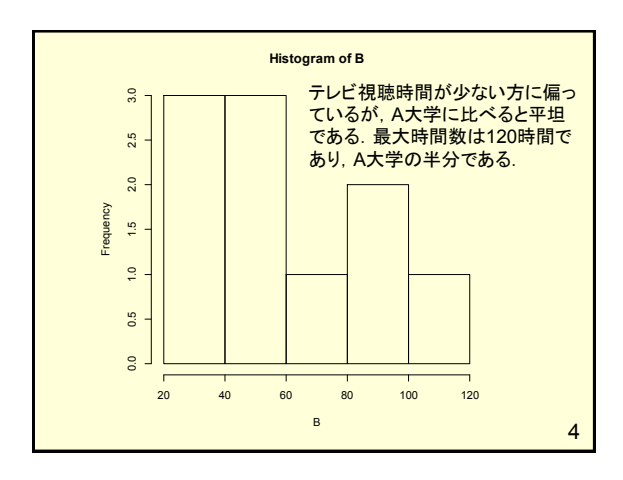

(1)大学ごとのヒストグラム > A <-c(60,100,50,40,50,230,120,240,200,30)  $> A$ [1] 60 100 50 40 50 230 120 240 200 30 > hist(A) > B <- c(50,60,40,50,100,80,30,20,100,120) > B [1] 50 60 40 50 100 80 30 20 100 120 > hist(B)

2

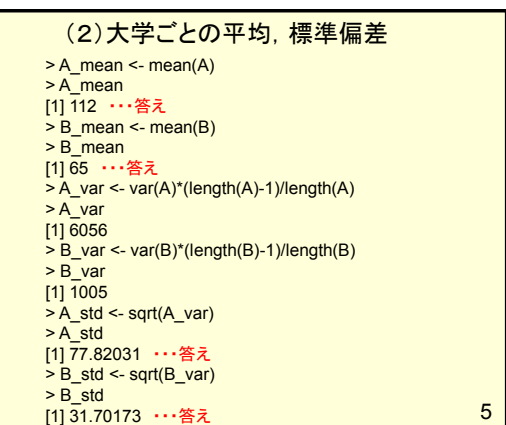

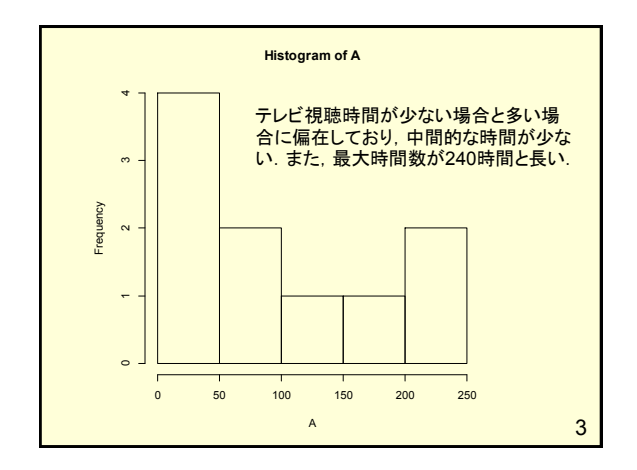

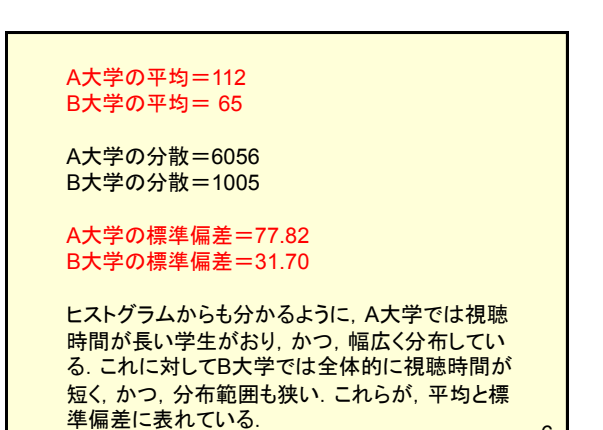

6

10

7 標準化の一つとしてz得点を求める. > A\_z <- (A-A\_mean)/A\_std  $>A_Z$ [1] -0.6682061 -0.1542014 -0.7967072 -0.9252084 -0.7967072 1.5163138 [7] 0.1028009 1.6448149 1.1308103 -1.0537096  $>$  B  $z$  <- (B-B mean)/B std  $>$  B z [1] -0.4731602 -0.1577201 -0.7886004 -0.4731602 1.1040405 0.4731602 [7] -1.1040405 -1.4194807 1.1040405 1.7349208 (3)大学ごとの標準化 hist(aaa, breaks=seq(10,100,5)) 10~100の範囲で5刻みのヒストグラムを作図 10~100は全てのデータを含むように指定 (例)データ分布: 5~125 範囲指定: 5~125,0~130など ヒストグラムの範囲と刻みの指定方法

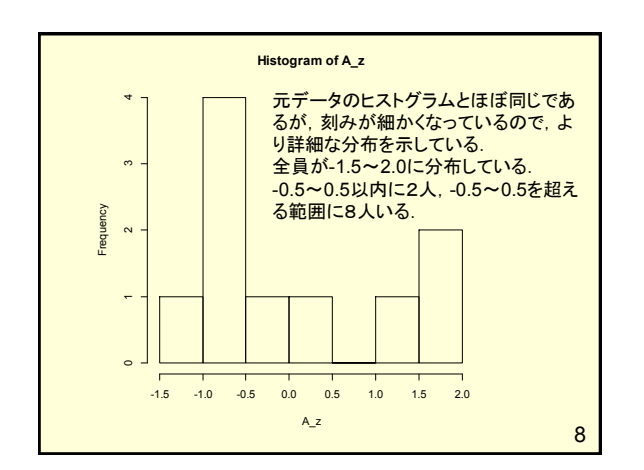

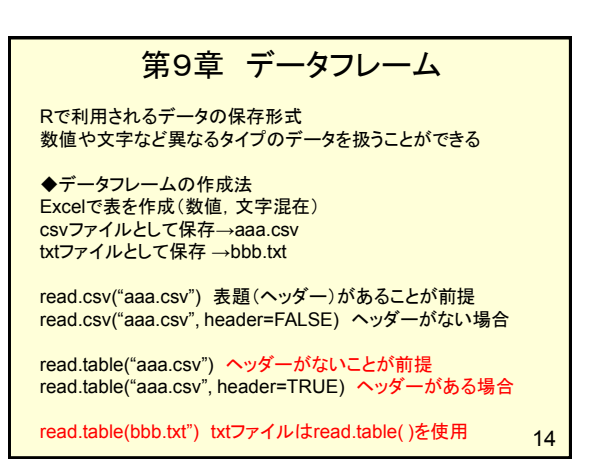

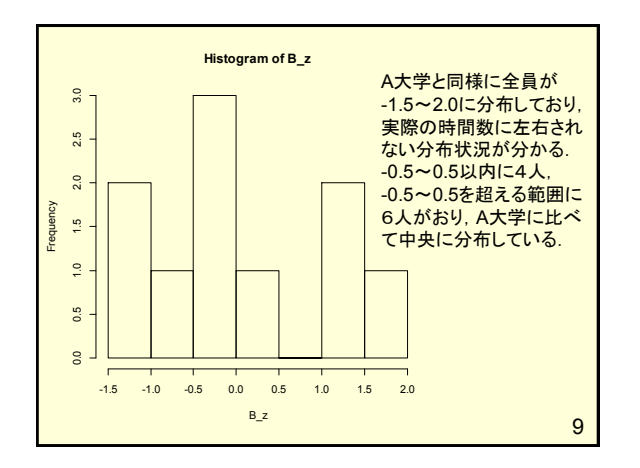

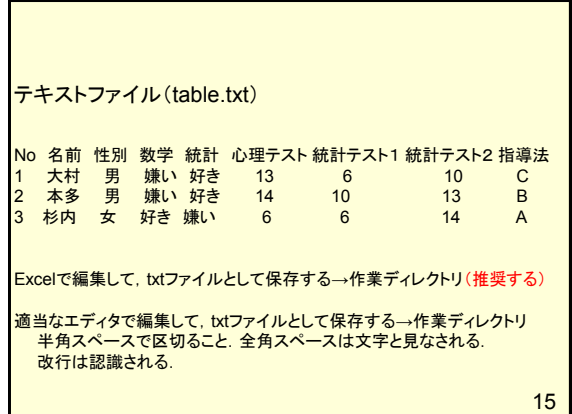

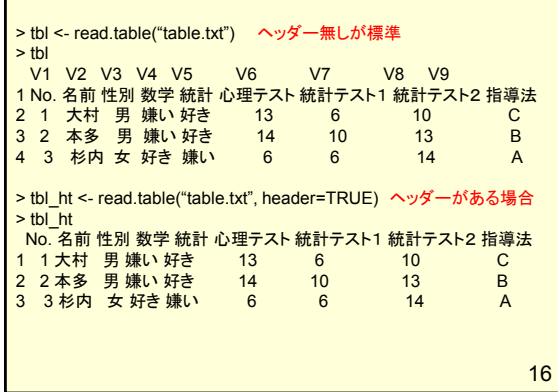

Г

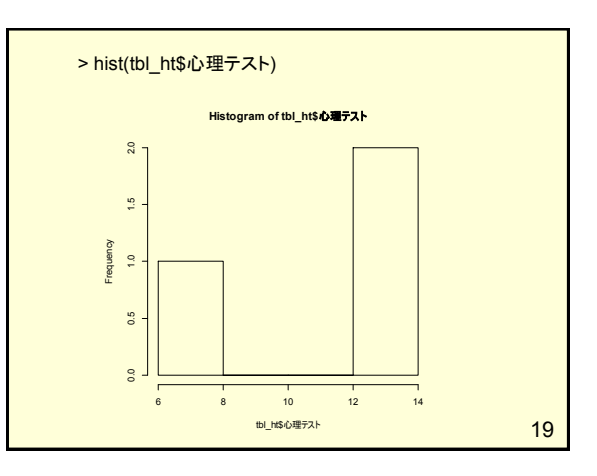

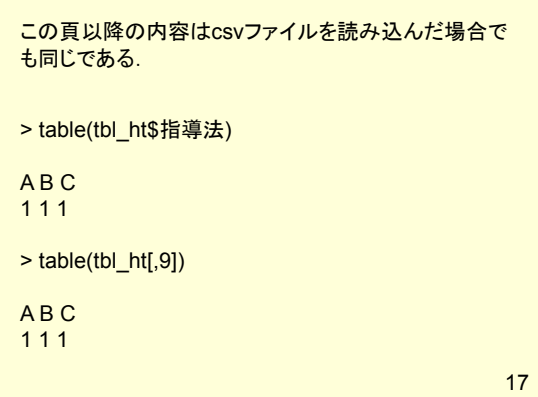

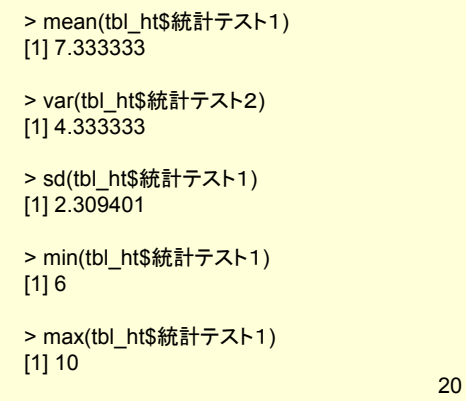

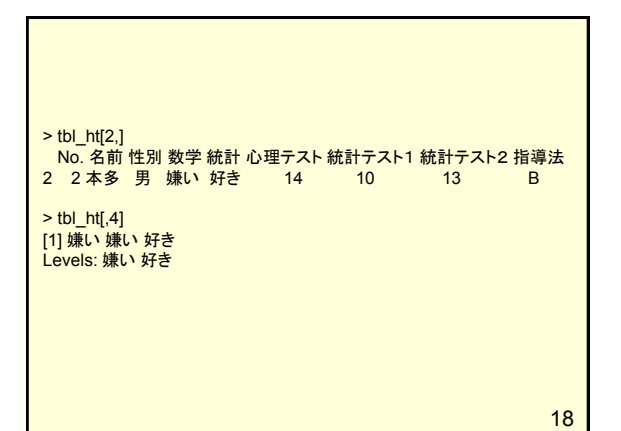

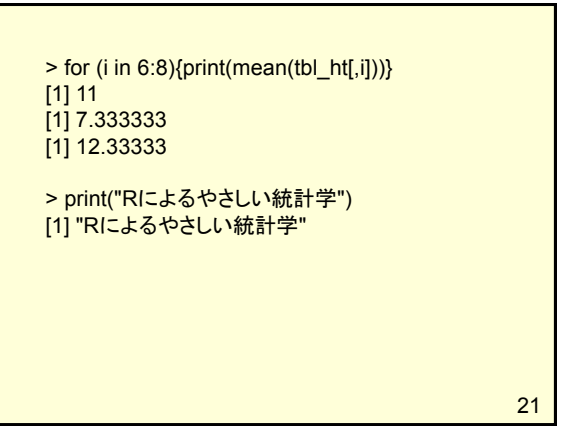

## 今日の自習&演習

- ◆これまでの復習
- ◆第2回レポートの作成,質問
- ◆小テストの予想問題1,2の検討,質問
- ◆第9章:9.1~9.3の例題

24